#### МУНИЦИПАЛЬНОЕ КАЗЕННОЕ ОБЩЕОБРАЗОВАТЕЛЬНОЕ УЧРЕЖДЕНИЕ .<br>«ОБЩЕОБРАЗОВАТЕЛЬНАЯ ШКОЛА №30» Г.БЕЛГОРОДА

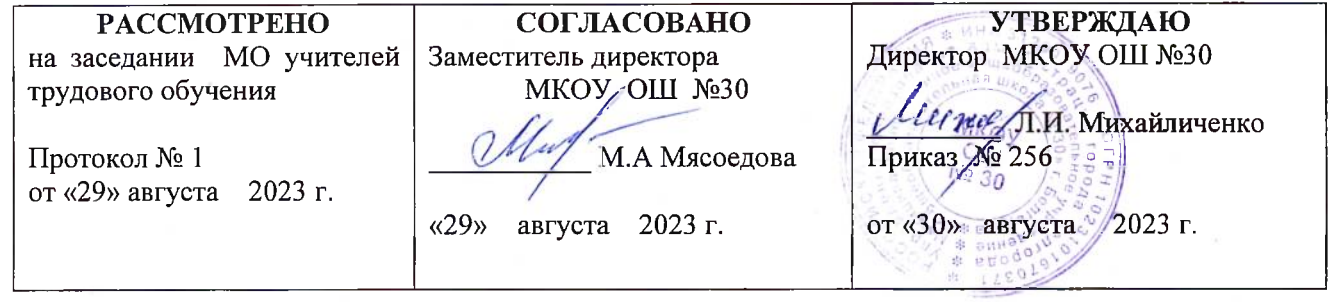

# **РАБОЧАЯ ПРОГРАММА ПО УЧЕБНОМУ ПРЕДМЕТУ «ИНФОРМАТИКА»**

# **7-9 классы**

**Программу разработали:** учитель МКОУ ОШ №30 г.Белгорода **Муравецкая Надежда Викторовна;** учитель МКОУ ОШ №30 г.Белгорода **Антипенко Александр Сергеевич;** директор/ учитель МКОУ ОШ №30 г.Белгорода **Михайличенко Лилия Ивановна**

# **РАЗДЕЛ 1. Пояснительная записка**

Рабочая программа по учебному предмету «Информатика»для обучающихся 7-9 классах составлена в соответствии с нормативно-правовыми и инструктивнометодическими документами:

• Федеральный закон от 29.12.2012 г. № 273-ФЗ «Об образовании в Российской Федерации» с изменениями;

• Федеральный государственный образовательный стандарт образования обучающихся с умственной отсталостью (интеллектуальными нарушениями), утвержденный приказом министерства образования и науки Российской Федерации от 19.12.2014 года № 1599;

• Федеральная адаптированная основная общеобразовательная программа обучающихся с умственной отсталостью (интеллектуальными нарушениями), утвержденная приказом Министерства просвещения РФ от 24 ноября 2022 г. № 1026;

• АООП обучающихся с легкой умственной отсталостью (интеллектуальными нарушениями), вариант 1;

• Учебный план МКОУ ОШ №30 г. Белгорода

Программа разработана на основ еавторской программы Босовой Л.Л. «Программа курса информатики и ИКТ для 5-7 классов средней общеобразовательной школы», изданной в сборнике «Программы для общеобразовательных учреждений: Информатика. 2- 11 классы / Составитель М.Н. Бородин. – 6-е изд. – М.: БИНОМ. Лаборатория знаний, 2009» с учетом психофизических особенностей детей с ограниченными возможностями здоровья (нарушениями интеллектуального развития), с учетом методических рекомендаций для общеобразовательных организаций, реализующих адаптированные основные общеобразовательные программы для учителей, обеспечивающих реализацию требований ФГОС образования обучающихся с умственной отсталостью (интеллектуальными нарушениями);

Настоящая рабочая программа по учебному предмету «Информатика» является максимально адаптированной к условиям данной школы, в ней учитываются возрастные и психофизические особенности школьников с умственной отсталостью.

**Цель программы:** сформировать представления, знания и умения, необходимые для жизни и работы в современном высокотехнологичном обществе.

Цель изучения учебного предмета «Информатика»: Ознакомление с компьютерными ресурсами, овладение техникой их практического применения для успешной адаптации обучающихся с нарушениями интеллектуального развития в условиях современного информационного общества.

## **Задачи программы:**

1. Дать учащимся с ограниченными возможностями здоровья доступную для них систему знаний о компьютерных ресурсах.

2.Развивать познавательный интерес к использованию информационных и коммуникационных технологий.

3.Расширять кругозор учащихся путем формирования знаний и представлений о компьютерных технологиях и способах их практического применения.

4.Повышать адаптивные возможности учащихся с ограниченными возможностями здоровья, их социальную ориентировку за счет дополнительно приобретенных навыков и умений.

### **Специальные задачи**

1. Корригировать недостатки мышления, речи, памяти, внимания, восприятия.

2. Активизировать мыслительную деятельность (развитие процессов анализа, синтеза, обобщения, классификации).

3. Учить наблюдать, выделять главное, ориентироваться в ситуации, усматривать связи

и отношения между объектами.

- 4. Обогащать активный ипассивный словарь.
- 5. Развивать анализаторы (кинестетический, слуховой, зрительный).
- 6. Корригировать и развивать познавательную деятельность и личностные качества учащихся с учетом индивидуальных возможностей.

Отбор материала в программе осуществлен с целью создания условий для познания и понимания учащимися с ограниченными возможностями здоровья информационных процессов и компьютерных ресурсов.

Для реализации рабочей программы используется только некоторые материалы из учебно-методического комплекта:

• Л.Л. Босова, А.Ю. Босова «Информатика: Учебник для 5 класса» Москва. БИНОМ. Лаборатория знаний 2013г;

• Л.Л. Босова, А.Ю. Босова «Информатика: Учебник для 6 класса» Москва. БИНОМ. Лаборатория знаний 2013г;

• Л.Л. Босова, А.Ю. Босова «Информатика: Учебник для 7 класса» Москва. БИНОМ. Лаборатория знаний 2013г;

• Алышева Т.В., Лабутин В.Б., Лабутина В.А. Информатика. 7 класс. Учебное пособие для общеобразовательных организаций, реализующих адаптированные основные общеобразовательные программы. М.: Просвещение, 2022. 160 с

В соответствии с типовой программой обучения детей с ограниченными возможностями здоровья, с требованиями к организации обучения детей с нарушениями интеллектуального развития в представленном варианте программы учтены и сохранены принципы коррекционной направленности:обеспечение каждому ребенку адекватного лично для него темпа и способов усвоения знаний;доступность материала;научность;осуществление дифференцированного и индивидуального подхода;концентрический принцип размещения материала, при котором одна и та же тема изучается в течение нескольких лет с постепенным наращиванием сложности. Концентризм программы создает условия для постоянного повторения раннее усвоенного материала. Сначала происходит знакомство с компьютером, как инструментом, затем нарабатываются навыки использования компьютерных технологий путем систематического повтора и усложнения тренинга.

Изучение информатики должно способствовать тому, чтобы обучающиеся могли применять компьютер и средства информационно-коммуникационных технологий (ИКТ) в повседневной жизни в различных бытовых, социальных и профессиональных ситуациях. В связи с этим содержание программного материала по информатике имеет практикоориентированную направленность, в нем выделены разделы, акцентирующие внимание на выработку у обучающихся навыков работы на компьютере, с простыми информационными объектами и с цифровыми образовательными ресурсами.

По мнению О.И. Кукушкиной, внедрение компьютерной техники в специальное обучение связано с решением двух фундаментальных задач: единой с общеобразовательной школой – научить детей грамотно пользоваться новыми орудиями деятельности, а также собственной – использовать новые компьютерные технологии в целях коррекции нарушений и общего развития аномальногоребенка.

Курс «Информатика» способствует развитию когнитивной сферы обучающихся с нарушением интеллекта, а также развитию зрительно-моторной координации, пространственному воображению и творческим способностям. При освоении данного курса происходит развитие произвольной регуляции деятельности обучающихся с умственной отсталостью: умений работать по заданным правилам и требованиям, сдерживая свои эмоциональные порывы, умений планировать свои действия и предвидеть их результаты. Работа за компьютером вырабатывает такие личностные качества ребенка с нарушениями

интеллекта как усидчивость, внимательность, аккуратность, ответственность, самостоятельность. Компьютер помогает школьнику с нарушением интеллекта усвоить круг образовательных и профессиональных знаний, умений, навыков, которые он сможет применить к условиям социальной среды, т.е. социально адаптироваться.

Введение учебного предмета «Информатика» способствует развитию коммуникационных навыков у школьников с интеллектуальными нарушениями.Освоив данный курс, они смогут общаться в Интернете через личные сообщения и на форумах наравне с нормально развивающимися детьми и подростками.

Процесс обучения компьютерной грамотности учащихся должен учитывать психолого-педагогические особенности детей даннойкатегории.Акцент следует делать на формирование элементарных компьютерных знаний и умений, необходимых в жизни. При определении информационных знаний и умений, которые необходимо и возможно сформировать у данной категории учащихся, следует исходить с одной стороны, из нужд современного информационного общества, а с другой –из возможностей конкретного ученика. При обучении акцент должен ставиться на компетентность ребенка с нарушением интеллекта в современном информационном обществе, учитывая особенности данного ребенка.

При этом надо учитывать, что дополнительные (коррекционные) цели образования и специфика их познавательной деятельности (восприятия, речи, мышления) обуславливают ряд отличительных черт, характеризующих **процесс обучения:**

1. преобладание наглядных средств преподнесения учебного материала (особенно при формировании первичныхпредставлений);

2. рациональное дозирование учебного материала;

3. адекватный возможностям восприятия учащихся темп подачи материала;

4. систематическая словарная работа (введение новых слов, раскрытие их смысла, включение в активную речьучащихся);

5. использование адаптированных учебных текстов (короткие и простые предложения, минимальное количество новых слов ипр.).

В соответствии с Федеральной адаптированной основной общеобразовательной программе обучающихся с умственной отсталостью (интеллектуальными нарушениями), с требованиями к организации таких детей в представленном варианте программы учтены и сохранены принципы коррекционной направленности:

- обеспечение каждому ребенку адекватного лично для него темпа и способов усвоениязнаний;

- доступность материала;

- научность;

- осуществление дифференцированного и индивидуальногоподхода;

концентрический принцип размещения материала, при котором одна и та же тема изучается в течение нескольких лет с постепенным наращиванием сложности. Концентризм программы создает условия для постоянного повторения раннее усвоенного материала. Сначала происходит знакомство с компьютером, как инструментом, затем нарабатываются навыки использования компьютерных технологий путем систематического повтора и усложнения тренинга.

Программа разделена на 2 части:

**I часть**- подготовительно-ознакомительная (7 кл) включает изучение следующихразделов:

- правила техники безопасности работы накомпьютере;

- устройство компьютера;

- приемы работы накомпьютере;

- видыинформации;
- калькулятор;
- программаPaint;
- программаWord

**II часть** - основная (8 – 9кл), включает изучение:

- правила техники безопасности работы накомпьютере;
- периферийные устройства компьютера;
- калькулятор;
- программа Word;
- программа Paint;
- программа PowerPoint;
- программа Excel;
- сеть Интернет;
- электронная почта.

В процессе обучения у обучающихся формируются жизненные компетенции: социальные, здоровьесберегающие, коммуникативные и др., базовые учебные действия, происходит накопление личностных достижений, проводится коррекция нарушений развития. Необходимо отметить, что предметные результаты освоения курса «Информатика» не являются основным критерием при принятии решения о переводе обучающегося в следующий класс. Данные результаты рассматриваются как одна из составляющих при оценивании итоговых достижений. В случае недостижения минимального уровня предметных требований организация, при наличии рекомендаций психолого-медико-педагогической комиссии и с согласия родителей (законных представителей), может перевести обучающегося на обучение по индивидуальному плану, на вариант 2 программы или программу, разработанную с учётом индивидуальной программы развития (СИПР).

Рабочая программа может реализовываться с применением сетевой формы, электронного обучения, а также с использованием дистанционных образовательных технологий.

### **РАЗДЕЛ 2.**

#### **Общая характеристика учебного предмета**

В результате изучения курса информатики у учащихся с умственной отсталостью (интеллектуальными нарушениями) будут сформированы представления, знания и умения, необходимые для жизни и работы в современном высокотехнологичном обществе. Обучающиеся познакомятся с приемами работы с компьютером и другими средствами икт, необходимыми для решения учебно-познавательных, учебно-практических, житейских и профессиональных задач.

Кроме того, изучение информатики будет способствовать коррекции и развитию познавательной деятельности и личностных качеств обучающихся с умственной отсталостью (интеллектуальными нарушениями) с учетом их индивидуальных возможностей.

#### **РАЗДЕЛ 3.**

### **Место учебного предмета в учебном плане**

Рабочая программа по учебному предмету «Информатика» составлена для 7 – 9 классов и рассчитана на 102 часа. Срок освоения программы 3 года, общий курс распределён следующим образом:

7 класс: в год –34 часа; в неделю – 1 час;

8 класс: в год – 34 часа; в неделю - 1 час;

9 класс: в год – 34 часа; в неделю – 1 час.

Учебный предмет «Информатика»проводится в урочное время ивключен в школьное расписании как урок.

### **Распределение учебного времени**

В соответствии с действующими санитарно-гигиеническими нормами продолжительность урока при обучении детей с умственной отсталостью может составлять 40 минут (академический час).

Программа курса «Информатика» рекомендует учитывать, что наиболее благоприятные дни для проведения занятий с компьютером– вторник, среда и четверг. Необходимо соблюдать режим работы. Самое большое время, которое можно использовать за компьютером – это 20 минут, по 10 минут с перерывом 10 – 20 минут. Рекомендуется использовать 10 минут в начале урока для работы с компьютером и 10 минут в конце урока.

#### **Практическая значимость**

Проводя параллель с обычной грамотностью, под компьютерной грамотностью понимают умение считать, писать, читать, рисовать, находить информацию с помощью компьютера. Кроме того, формирование элементов компьютерной грамотности предполагает развитие у учащихся основ алгоритмического мышления. В педагогическом плане процесс обучения алгоритмически мыслить означает умение представить сложное действие в виде организованной последовательности простых действий. Использование компьютерных технологий расширяет возможности учащихся с проблемами здоровья в овладении алгоритмическим мышлением и, наоборот, отсутствие таких технологий, с учетом возросших требований современной действительности, создает дополнительные сложности в социальной адаптации учащихся. Работа по формированию алгоритмического мышления и соответствующих ему фундаментальных знаний, умений и навыков,сиспользованиемкомпьютерныхтехнологий,вспециальнойшколе–велениевремени.

При этом условии алгоритмическое мышление может органично войти в систему знаний, умений и навыков учащегося. Повысится эффективность самостоятельной работы, возникнут новые возможности для творчества, обретения и закрепления различных профессиональных навыков.

В целом, изучение основ компьютерной грамотности оказывает существенное влияние на формирование мировоззрения, стиль жизни современного человека. Учащиеся с ограниченными возможностями здоровья будут успешнее адаптироваться в современном обществе, в котором всё более решающую роль играют компьютерные технологии.

#### **Ожидаемый результат**

К концу изучения курса «Информатика» учащиеся с ограниченными возможностями здоровья должнызнать:

- устройство компьютера;

- правила техники безопасности работы на компьютере;

- назначение программы Калькулятор;

- программы Paint, Word, Excel, Power Point;

- компьютерную сеть Интернет, поиск нужной информации в сети;

- основные понятия и термины электронной почты, получение, подготовку и отправлениесообщений;

#### должны уметь:

- использовать полученные знания в практической деятельности.

Выпускники специальной (коррекционной) школы должны уметь пользоваться компьютерными ресурсами.

Формы обучения:

• Передача информации от учителя к ученику - устное изложение материала: рассказ, беседа, объяснение, пояснения. Это позволяет раскрыть основные теоретические положения и ключевые понятия содержания программы.

• Слово учителя в сочетании созрительным рядом - демонстрация картин, таблиц, слайдов, фильмов, видеоматериалов – оказывает эмоционально-эстетическое воздействие на учащихся, создает определенный настрой, мотивирующий школьников к дальнейшей познавательной деятельности.

• Организация практических работ учащихся под руководством учителя: выполнение самостоятельных и практических работ позволит закрепить полученный материал.

Формы организации учебного процесса:

- фронтальные
- групповые
- индивидуальные

Формы работы должны варьироваться в зависимости от темы, от способностей и возможностей учащихся:

- диктант;
- работа по индивидуальным карточкам;
- цифровой диктант;
- работа по тестам и опорным схемам;
- ребусы, загадки, кроссворды, развивающие игры.

#### Коррекционно-развивающие задания:

• Развитие аналитико-синтетической деятельности (составь целое из частей, найти отсутствующую часть, определить по характерным признакам предмет).

• Развитие зрительно-мыслительных операций (найди 10 предметов на картине, найди 6 отличий).

• Словарная работа (терминология).

• Развитие слухового и зрительного восприятия (работа по схемам, опорным карточкам, по плану, по таблицам, по словарным словам и иллюстрациям, игра «Чего не стало?»).

• Развитие памяти (игры: «Кто больше запомнит», «Кто больше знает», «Кто хочет стать отличником»)

• Развитие связной речи (рассказ по образцу, плану, описанию, объяснению, по наводящим вопросам, игра «Вопросы задает компьютер»).

• Развитие мелкой моторики (клавиатурные тренажёры, развивающие игры).

#### **РАЗДЕЛ 4.**

### **Требования к личностным и предметным результатам**

*Предметные результаты:*

### *Минимальный уровень:*

- представление о персональном компьютере как техническом средстве, его основных устройствах и их назначении;

- выполнение элементарных действий с компьютером и другими средствами ИКТ, используя безопасные для органов зрения, нервной системы, опорно-двигательного аппарата эргономичные приемы работы; выполнение компенсирующих физических упражнений (мини-зарядка);

- пользование компьютером для решения доступных учебных задач с простыми информационными объектами (текстами, рисунками и др.).

*Достаточный уровень:*

- представление о персональном компьютере как техническом средстве, его основных устройствах и их назначении;

- выполнение элементарных действий с компьютером и другими средствами ИКТ, используя безопасные для органов зрения, нервной системы, опорно-двигательного аппарата эргономичные приемы работы;

- выполнение компенсирующих физических упражнений (мини-зарядка);

- пользование компьютером для решения доступных учебных задач с простыми информационными объектами (текстами, рисунками и др.), доступными электронными ресурсами;

- пользование компьютером для поиска, получения, хранения, воспроизведения и передачи необходимой информации;

- запись (фиксация) выборочной информации об окружающем мире и о себе самом с помощью инструментов ИКТ.

*Личностные результаты:*

1) осознание себя как гражданина России; формирование чувства гордости за свою Родину;

2) воспитание уважительного отношения к иному мнению, истории и культуре других народов;

3) сформированность адекватных представлений о собственных возможностях, о насущно необходимом жизнеобеспечении;

4) овладение начальными навыками адаптации в динамично изменяющемся и развивающемся мире;

5) овладение социально-бытовыми навыками, используемыми в повседневной жизни;

6) владение навыками коммуникации и принятыми нормами социального взаимодействия;

7) способность к осмыслению социального окружения, своего места в нем, принятие соответствующих возрасту ценностей и социальных ролей;

8) принятие и освоение социальной роли учащегося, проявление социально-значимых мотивов учебной деятельности;

9) сформированность навыков сотрудничества с взрослыми и сверстниками в разных социальных ситуациях;

10) воспитание эстетических потребностей, ценностей и чувств;

11) развитие этических чувств, проявление доброжелательности, эмоциональнонравственной отзывчивости и взаимопомощи, проявление сопереживания к чувствам других людей;

12) сформированность установки на безопасный, здоровый образ жизни, наличие мотивации к творческому труду, работе на результат, бережному отношению к материальным и духовным ценностям;

13) проявление готовности к самостоятельной жизни.

Требования к уровню подготовки учащихся

В результате прохождения программного материала, обучающиеся с нарушениями интеллекта должны знать/уметь:

### **7 класс**

Учащиеся должны знать:

1)основные требования при работе на компьютере;

2)правила техники безопасности при работе в компьютерном классе;

3)назначение основных устройств компьютера;

4)понятие графического интерфейса, окна и объекта в системной среде Windows;

5)технологию работы с клавиатурой и мышью;

6)назначение программы Калькулятор;

7)технологию работы с несколькими документами одновременно;

8)основные правила набора текста;

9)основные операции набора текста;

10)возможности графического редактора и назначение управляющих элементов;

11)технологию создания и редактирования рисунка.

Учащиеся должны уметь:

1)запускать программы из меню Пуск операционной системы Windows и завершать работу с ней;

2)вводить информацию в компьютер с помощью клавиатуры и мыши;

3)применять текстовый редактор для набора, редактирования и форматирования простейших текстов;

4)применять простейший графический редактор для создания и редактирования простых рисунков;

5)выполнять вычисления с помощью приложения Калькулятор;

### **8 класс**

Учащиеся должны знать:

1)классификацию программного обеспечения;

2)требования к организации компьютерного рабочего места, соблюдать требования безопасности и гигиены в работе со средствами ИКТ;

3)понимать, правильно применять на бытовом уровне понятия«информация», «информационный объект»;

4)различать виды информации по способам ее восприятия человеком, по формам представления на материальных носителях;

5)назначение программы Калькулятор;

3)расширения текстовых, графических, звуковых, видео- файлов.

Учащиеся должны уметь:

1)выполнять основные операции в текстовом редакторе;

2)создавать таблицы в текстовом редакторе;

3)работать с клавиатурным тренажером;

4)открывать, копировать, перемещать, переименовывать, удалять файлы и папки;

5)создавать простейшие мультимедийные презентации;

6)изменять размеры и перемещать окна;

7)выполнять вычисления с помощью приложения Калькулятор.

### **9 класс**

Учащиеся должны знать:

1)требования к организации компьютерного рабочего места, соблюдать требования безопасности и гигиены в работе со средствами ИКТ;

2)о локальных и глобальных компьютерных сетях Интернета;

3)состав и назначение основных и дополнительных устройств современных компьютеров;

4)назначение операционной системы;

5)устройства ввода и вывода информации;

7)назначение программы Калькулятор;

8)возможности графического редактора и назначение управляющих элементов;

9)виды вредоносного программного обеспечения и способы защиты от него;

10)способы архивации информации.

Учащиеся должны уметь:

1)выполнять операциисосновными объектами операционной системы;

2)работатьвпрограммах Microsoft Word, Paint,Microsoft Office Power Point, Excel;

3)применять простейший графический редактор для создания и редактирования простых рисунков;

4)применять текстовый процессор для набора, редактирования и форматирования текстов, создания списков и таблиц;

5)создавать простейшие мультимедийные презентации;

6)осуществлять поиск информации в интернете;

7)отправлять и получать почту.

# **РАЗДЕЛ 5.**

# **Содержание учебного предмета**

### **«ИНФОРМАТИКА»**

В рабочей программе учебного предмета «Информатика» предусмотрен концентрический принцип изучения материала, в соответствии с которым одни и те же темы/разделы рассматриваются на каждом году обучения в течение нескольких лет с постепенным наращиванием изучаемого материала, расширением сведений с опорой на имеющийся опыт детей. Такой подход создает условия для постоянного повторения ранее изученного материала, что важно для обучающихся с умственной отсталостью.

Основное содержание учебного предмета «Информатика», реализуемого в 7-9 классах можно кратко представить следующим образом.

**7 класс.**У обучающихся формируются первичные представления о компьютере, его возможностях, технике безопасности при работе с персональным компьютером (ПК). Изучается устройство компьютера (системный блок, монитор, клавиатура, мышь). Большое количество времени отводится обучению работе с манипулятором «мышь» и изучению клавиатуры. Достаточно подробно рассматриваются алфавитные клавиши, формируется навык набора заглавных и прописных букв русского алфавита. Изучаются цифровые клавиши, знаки и символы «+», «—», «=»; клавиши управления курсором, а также клавиши пробел, Shift, Enter, Backspace, Delete; кнопки «свернуть», «закрыть». Происходит знакомство с «Калькулятором», дети обучаются производить с его помощью несложные вычисления. Назначение программы Калькулятор.Открытие программы Калькулятор.Строка главного меню Виды калькуляторов. Функции калькулятора.Выполнение действий с калькулятором.

Основное внимание в 7 классе отводится работе с графическим редактором Paint. Дети учатсязапускать программу Paint, ориентироваться в окне графического редактора Paint (название файла, панель инструментов, строка меню, палитра, полосы прокрутки), работать с инструментами и объектами (карандаш, кисть, прямая и кривая линии, эллипс, прямоугольник, многоугольник, ластик). При работе с графическим редактором Paint обучающиеся приобретают практические навыки управления манипулятором «мышь», учатся обрабатывать графическую информацию (например, раскрашивать рисунок), сохранять ее и пр. В 7 классе предусмотрено также первичное знакомство с программой Word. Дети получают представления о текстовом поле, линейке, шрифте, размере шрифта; учатся набирать текст, выделять фрагмент текста, изменять цвет отдельных букв, слов и всего текста, выравнивать текст (по левому, правому краю, по центру, по ширине страницы).

**8 класс.** Происходит расширение начальных представлений о компьютере и операций с текстом и графикой. ПК рассматривается уже как универсальное устройство для работы с информацией.Обучающиеся закрепляют имеющиеся у них навыки по обработке, сохранению информации и приобретают новые навыки работы с информацией.Совершенствуются навыки работы с ПК. Подробно рассматривается рабочий стол, элементы рабочего стола, ярлыки на рабочем столе и на панели задач. Расширяются представления о файловой системе. Дети осваивают инструмент «Корзина», выполняют удаление и восстановление файлов и папок. Продолжается изучение клавиатуры: обучающиеся работают сосновными управляющими клавишами, регистрами, клавишами перемещения по тексту.

Продолжается знакомство с «Калькулятором», дети обучаются производить с его помощью несложные вычисления и преобразования.

Расширяются представления детей о программном и аппаратном обеспечении компьютера. Обучающиеся знакомятся с периферийными устройствами ввода и вывода информации. Получают первые представления об операционной системе, организации данных в системе Windows. Учатся создавать папки и файлы, находить нужный файл через Проводник или через функцию«Поиск». Основное внимание в 8 классе уделяется работе с текстовым редактором Word. Дети учатся запускать программу Word, приобретают навыки создания документа. Изучается панель форматирования, вкладка «Главная». Дети учатся работать с буфером обмена (копировать, вставить, вырезать).

Впервые вводится английская раскладка. Использование букв английского алфавита является достаточно сложным для обучающихся с интеллектуальными нарушениями, так как изучение иностранного языка не предусмотрено Примерной АООП. Тем не менее, при изучении математики вводятся буквы латинского алфавита (традиционно это происходит в начале 7 класса), дети используют эти буквы при обозначении геометрических фигур, учатся их читать и записывать. На эти знания и умения, сформированные у обучающихся, можно опереться и при изучении информатики, при необходимости расширяя и дополняя их. Совершенствуются навыки работы с текстовым редактором Word, в практической деятельности отрабатываются основные команды Word (создать, открыть, сохранить, печать, вырезать, копировать и пр.). У них формируются навыки набора текста, его редактирования, оформления заголовка. Рассматривается WordArt как одна из функций текстового редактора Word.

Актуализируются, расширяются и закрепляются навыки работы с программой для рисования Paint.

Впервые происходит ознакомление обучающихся с программой Power Point. Изучается запуск программы Power Point, отрабатываются основные приемы работы в программе Power Point. Дети знакомятся со слайдами и учатся их создавать.

Предусмотрена работа с цифровыми образовательными ресурсами. Обучающиеся под руководством педагога осуществляют поиск и обработку нужной информации. Особое внимание уделяется формированию навыков безопасного общения в цифровой среде.

**9 класс.** У обучающихся формируются обобщенные представления об операционной системе Windows. Уточняются и расширяются знания о рабочем столе, панели задач, поиске и запуске программ. Совершенствуются умения создавать, удалять, восстанавливать файлы и папки, формируются умения их копировать и перемещать. У них формируются навыки набора текста, его редактирования, оформления заголовка. Рассматривается WordArt как одна из функций текстового редактора Word. Изучается вкладка «Вставка». Формируются первоначальные навыки оформления текста картинками. Дети учатся вставлять в текст фигуры (геометрические фигуры, линии, фигурные стрелки, звёзды и ленты) и работать с ними.

Происходит первое знакомство с программой Excel. Предусмотрены практические работы по заполнению ячеек готовой таблицы соответствующими данными. Изучается операция «Сортировка данных» в Excel, дети учатся распределять числа в порядке возрастания и убывания, располагать слова в алфавитном порядке.Предусмотрено ознакомление с диаграммами и графиками в программе Excel, отрабатывается навык их прочтения и понимания.

Совершенствуются навыки работы с программой Power Point. Изучается дизайн слайдов, создание слайдов с картинками, фотографиями, клипами.Обучающиеся учатся создавать презентации в программе Power Point. Совершенствуются навыки работы с текстом («Формат») в программе Power Point.

Продолжается работа по ознакомлению с сетью Интернет и правилами работы с ней.

Продолжается работа с цифровыми образовательными ресурсами. Увеличивается количество заданий на самостоятельный поиск и обработку информации, закрепляются навыки общения в цифровой среде.

Происходит знакомство с электронной почтой, вырабатываются практические навыки написания, отправления текстового письма, в т.ч. с вложением, получения писем, открытия вложений к письму и пр.

На всех годах обучения на занятиях по учебному предмету «Информатика» предусматривалась работа, направленная на коррекцию высших психических функций и познавательных процессов у обучающихся, мелкой моторики рук, ориентировки в пространстве, развитию связной речи (устной и письменной). Особое внимание уделялось формированию познавательной активности, любознательности, расширению представлений об окружающем мире. При изучении нового материала и его закреплении наряду с объяснительно-иллюстративным и репродуктивным методами обучения широко использовались методы проблемного изложения знаний, элементы исследовательской деятельности. На занятиях создавались ситуации, способствующие развитию личностных качеств обучающихся, формированию у них уверенности в своих возможностях, навыков целенаправленной деятельности, а также критичности и самокритичности.

#### **Контроль знаний обучающихся.**

В рабочей программе учебного предмета «Информатика», реализуемой в 7-9 классах было выделено несколько направлений работы с приложениями, а также пользование сетью Интернет, по которым выявлялись практические навыки и умения обучающихся:

1) работа в текстовом редакторе Word;

2) выполнение действий с помощью приложения Калькулятор;

2) работа с графическим редактором Paint;

3) работа в Excel;

4) работа в редакторе презентаций Power Point;

5) пользование сетью Интернет.

По каждому направлению были разработаны задания для практических и самостоятельных работ (в конце занятий, продолжительность — не более 20 мин). Кратко эти задания можно представить следующим образом.

По направлению «Работа в текстовом редакторе Word» испытуемым предлагалось выполнить следующие задания:

1) открыть текстовый редактор; найти нужный файл (с заданиями,подготовленными учителем) и открыть его;

2) напечатать заголовок и текст (заголовок и небольшой текст предлагался на бумаге);

3) выполнить форматирование заголовка в соответствии с заданием (Пример: установите размер шрифта — 16; цвет шрифта — красный; измените начертание шрифта на «полужирный»; выравнивание — по центру);

4) выполнить форматирование и редактирование текста в соответствии с заданием (установите отступ первой строки — 1; выравнивание текста — по ширине; междустрочный интервал — 1,5);

5) выполнить редактирование текста по образцу (с использованием подчеркивания, выделения цветом отдельных слов и предложений, изменением шрифта отдельных слов);

6) вставить указанную фигуру, сделать заливку фигуры цветом;

7) создать таблицу по заданному образцу (предлагалось составить таблицу«Расписание уроков»).

По направлению «Работа с калькулятором»испытуемым предлагалось произвести решение примеров на сложение, вычитание, умножение, деление, преобразование и др.

По направлению «Работа с графическим редактором Paint» испытуемым предлагалось создать рисунки по образцу (в качестве образцов предлагались рисунки, состоящие из готовых форм — геометрических фигур, а также рисунки, которые нужно было нарисовать с помощью линий).

По направлению «Работа в Excel» испытуемым было предложено ввести данные в готовую таблицу Excel и выполнить форматирование таблицы по предложенному образцу.

По направлению «Работа в редакторе презентаций Power Point» испытуемым предлагалось создать презентацию (четыре слайда, с текстовымоформлением первого слайда и вставкой тематических картинок в следующие слайды), сохранить ее и затем воспроизвести.

По направлению «Пользование сетью Интернет» нужно было осуществить поиск заданной информации (предлагалось осуществить запрос по определенной теме.Например: «Как ухаживать за геранью»), скопировать нужный фрагмент текста с Web-страницы в документ Microsoft Word (файл с соответствующим названием «Герань»).

По направлению «Пользование электронной почтой» нужно было осуществить создание и открытие своей почты, получение сообщения, подготовка и отправка по заданному адресу электронного сообщения. **РАЗДЕЛ 6.**

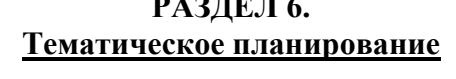

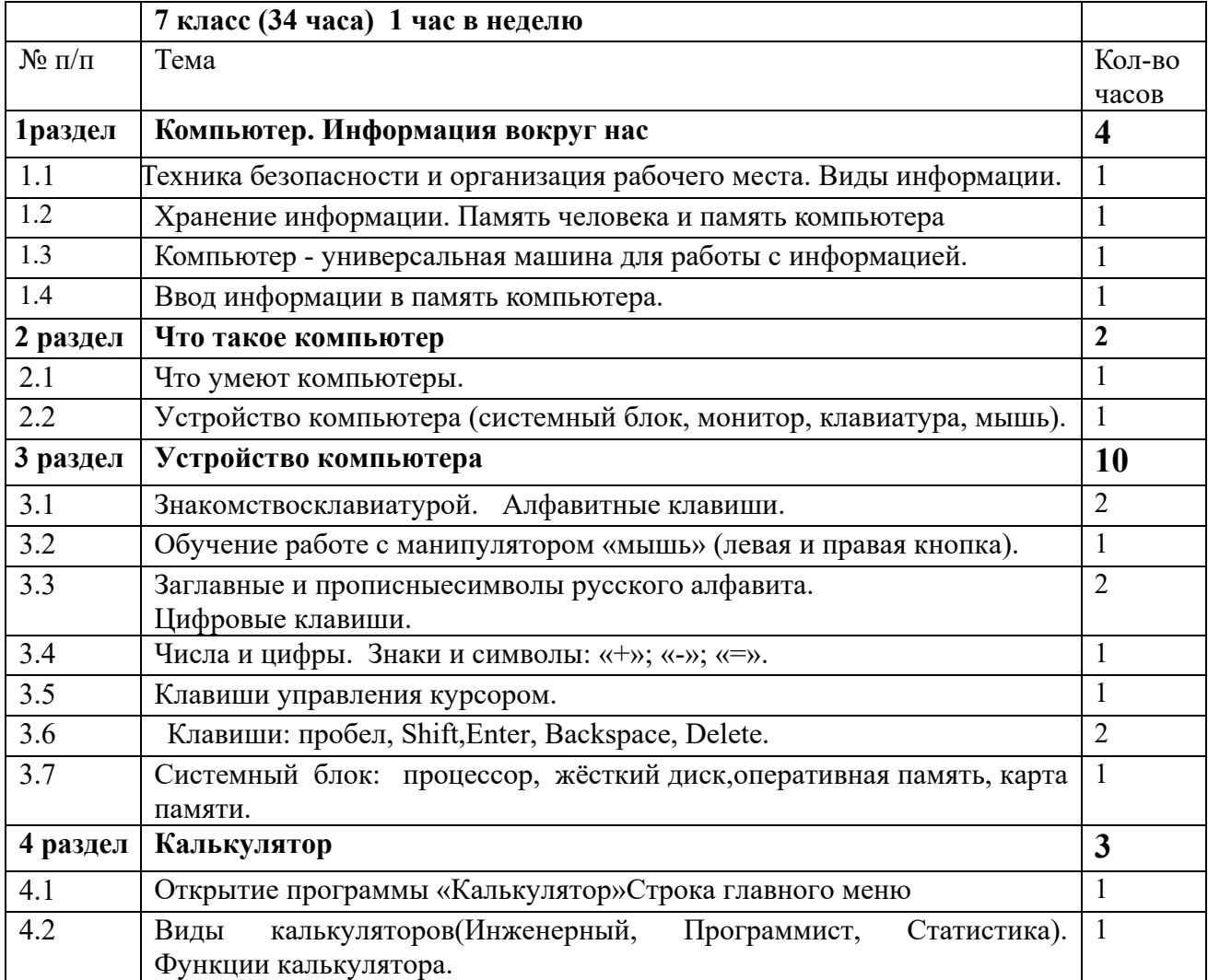

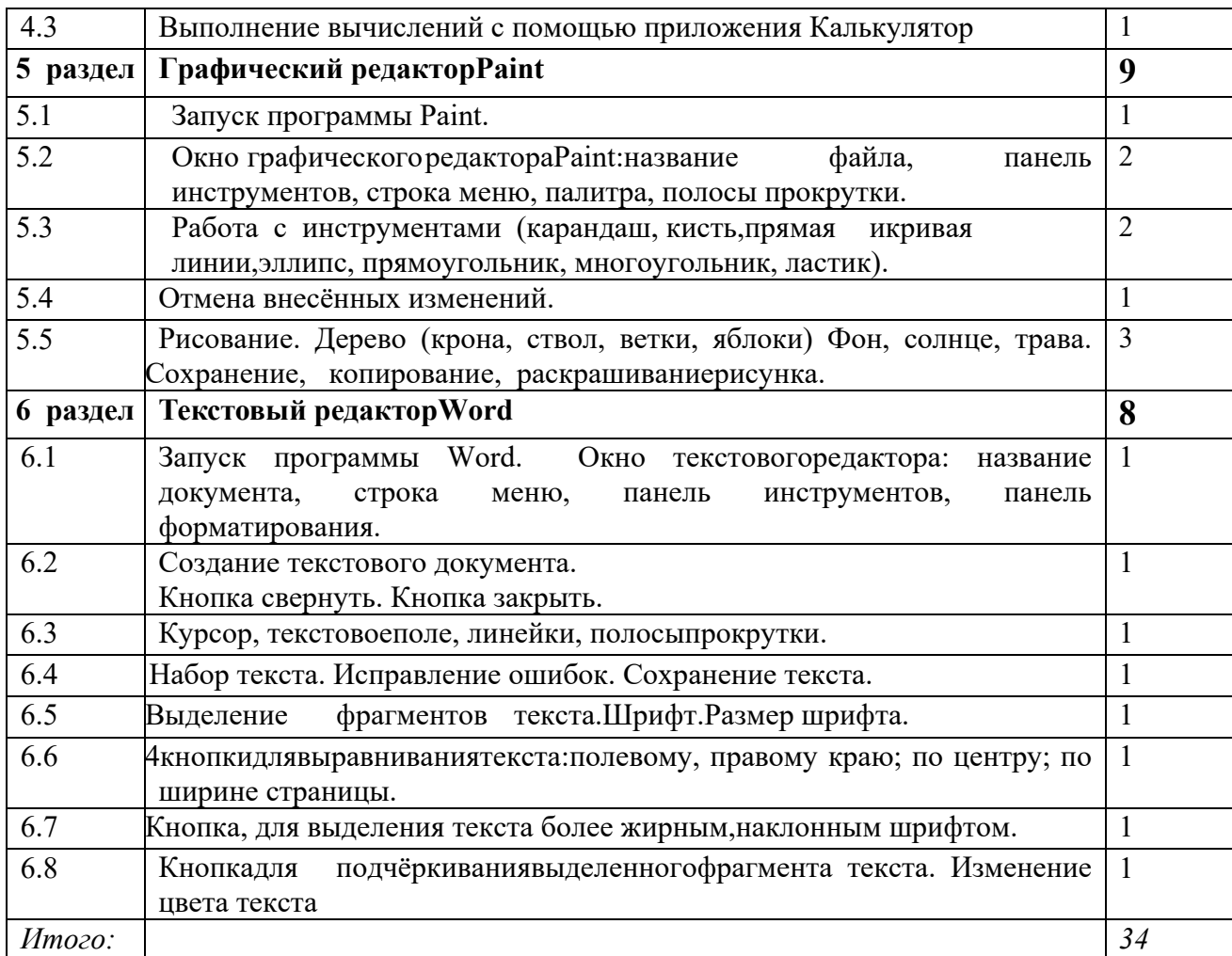

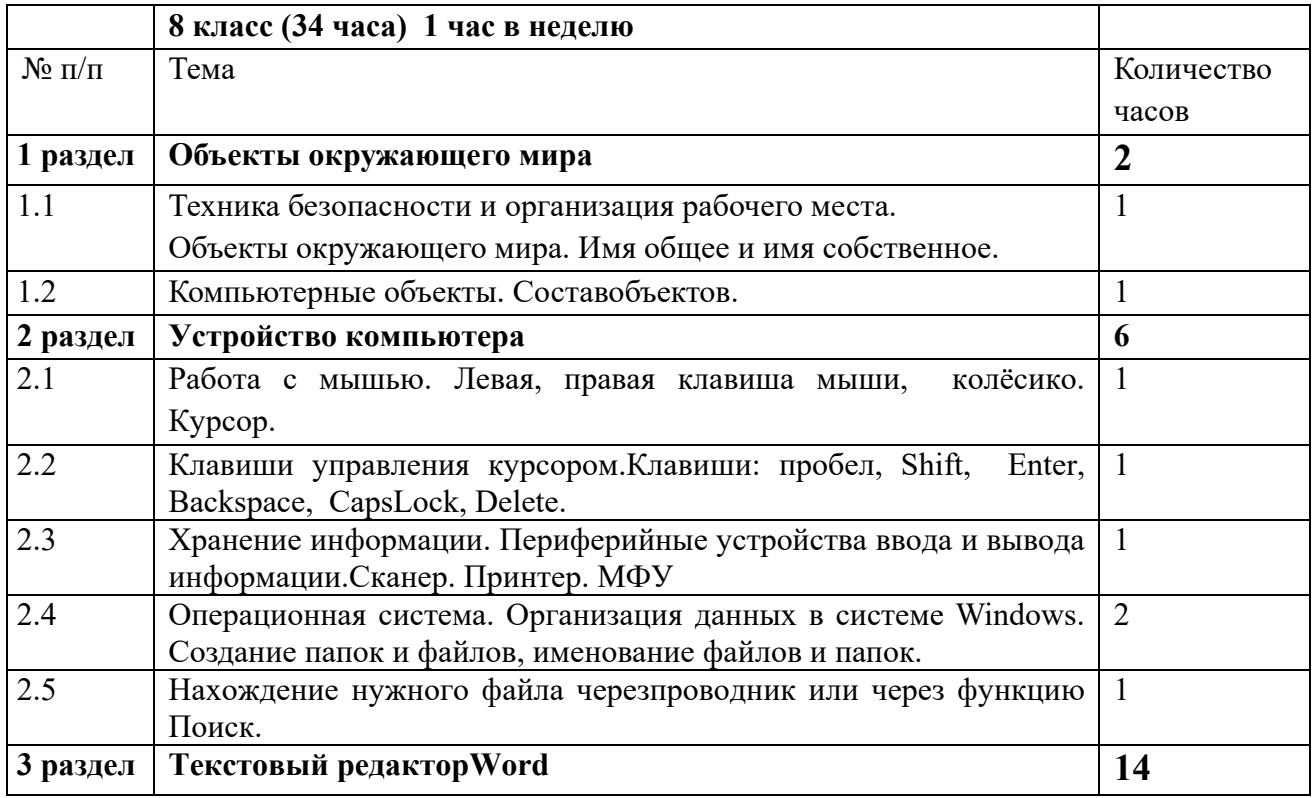

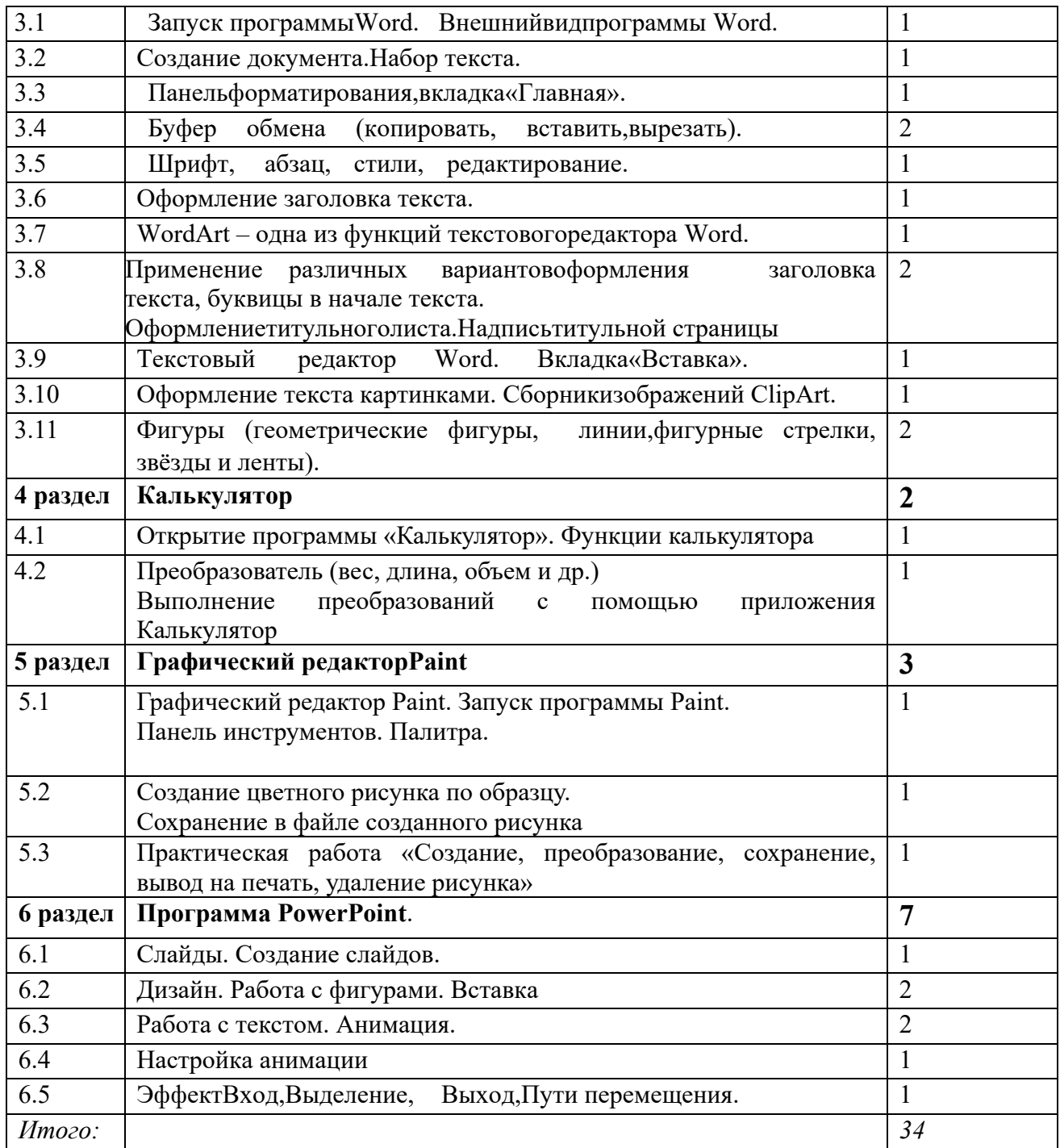

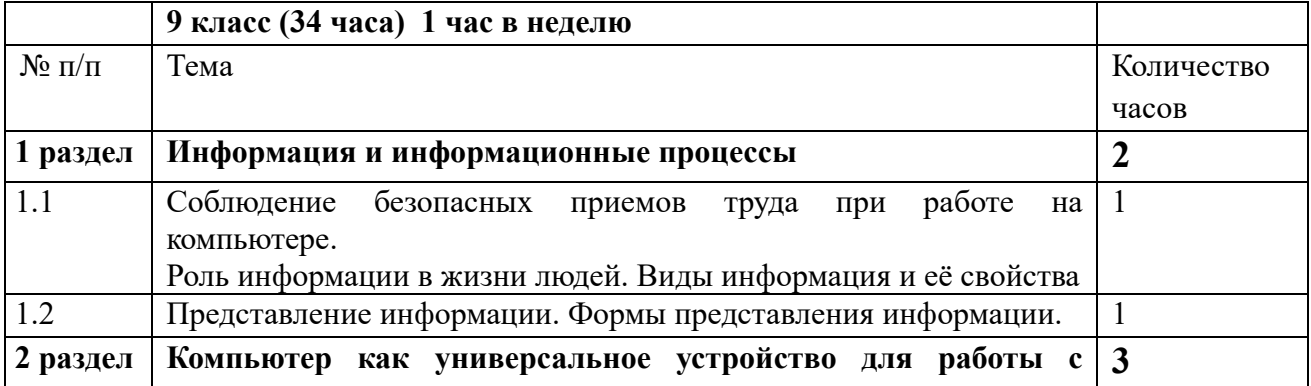

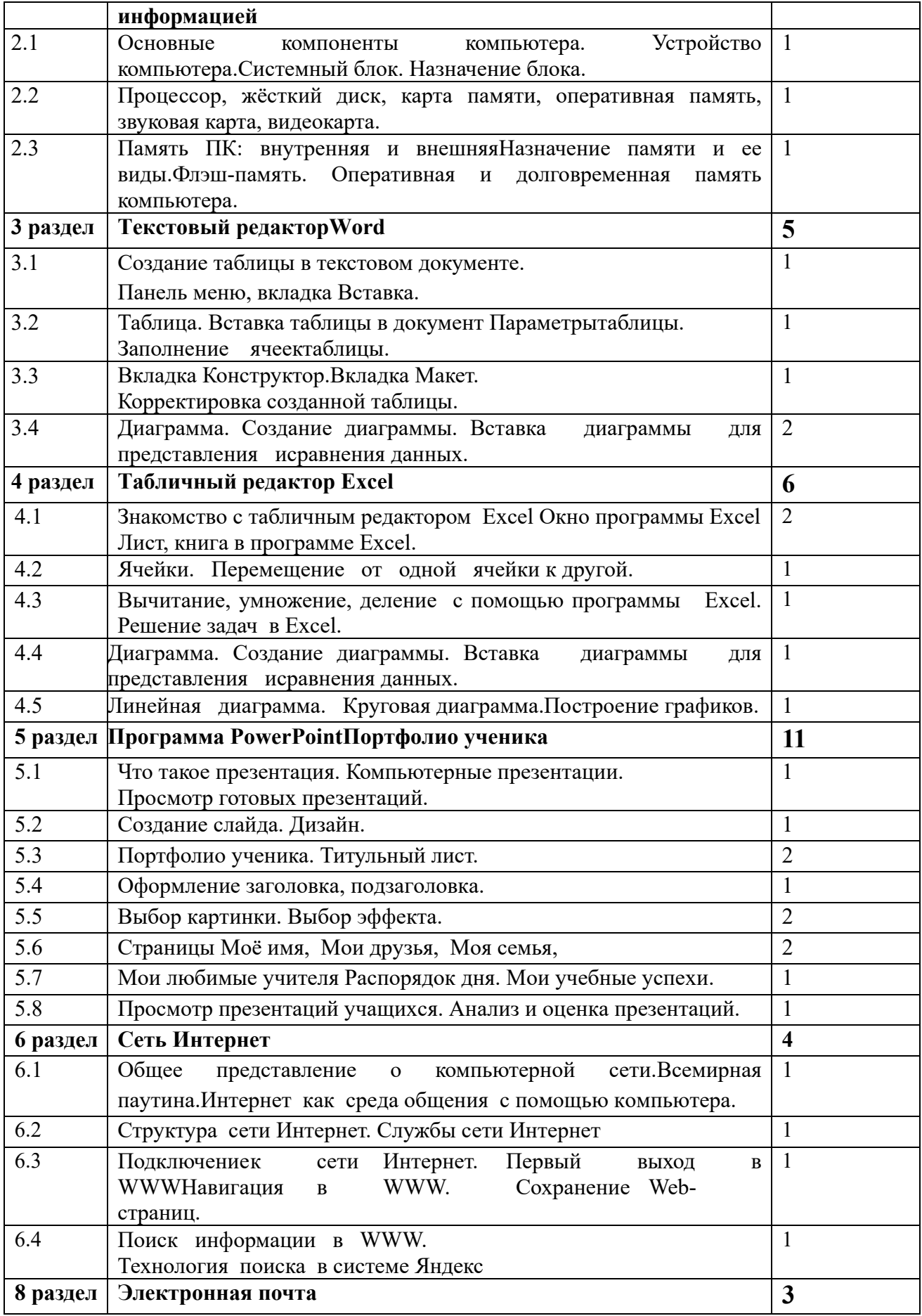

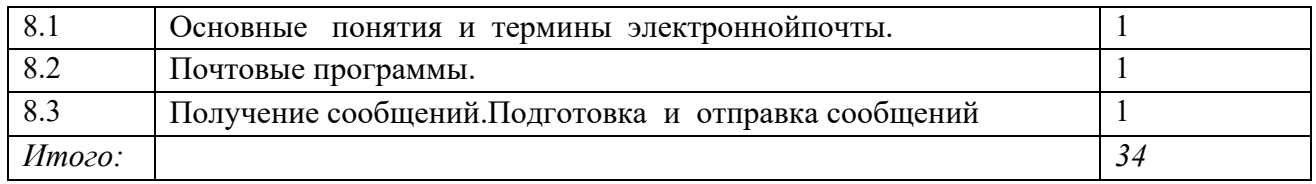

#### **РАЗДЕЛ 7.**

### **Система оценки образовательных достижений учащихся по предмету (формы и средства контроля)**

 Уроки по учебному предмету «Информатика» – это не только получение знаний и умений, совершенствование навыков, но и формирование личностных качеств ребенка, воспитание сосредоточенности, интереса к результатам, умение преодолевать трудности, строить отношения с другими обучающимися.

Для оценки знаний и умений (Приложение №1) используются:

- собеседование;
- учебная игра «Я учитель»;
- качество выполнения практических работ, степень самостоятельности в работе;
- наблюдение;
- тестовые упражнения, тестовые задания динамичная форма проверки, направленная на установление уровня сформированности умения использовать свои знания в нестандартных учебных ситуациях;
- тестовая игра «Ладошки»;
- практические работы.

Очень важно обсуждать вопросы дисциплины учащихся и выявить связь между их поведением и количественными и качественными результатами работы. Этот вопрос также обсуждается коллективно, причём учитель постепенно приучает учащихся к объективной оценке, невзирая на дружеские отношения между ними и лидерство отдельных учеников. Все случаи особого прилежания и явной недисциплинированности обсуждаются более подробно.

В процессе работы учащиеся обычно не замечают ошибок, которые допускают их товарищи, так как каждый занят выполнением своего задания. Об этих ошибках сообщает учитель, но в их обсуждении должны принять участие все ученики.

При оценке работы учеников следует различать общую её оценку и оценку результата работы. *Общая оценка* даётся с учётом личности ученика, его трудовых возможностей, прилежания и вообще поведения его во время данного занятия. *Оценка результата работы* – правильности и качества её выполнения – должна быть объективной.

Педагогическое воздействие оказывают объективные оценки, с которыми согласны все ученики. Поэтому, оценивая работу, учитель должен не просто сообщать своё мнение, а соответствующим образом обосновывать его.

#### *Нормы оценок за практическую и теоретическую работы*

- «5» самостоятельное безошибочное выполнение всей работы или с минимальной помощью учителя;
- «4» выполнено не менее 1/2 заданий самостоятельно или 3/4 заданий с минимальной помощью учителя;
- «3» правильно выполнено не менее 1/3 самостоятельно или с минимальной помощью учителя, или 1/2 заданий с активной помощью учителя;
- «2» если ученик не справляется с работой.

### **РАЗДЕЛ 8.**

#### **Учебно-методическое и материально-техническое обеспечение образовательного процесса**

#### *Учебно-методическое обеспечение образовательного процесса Учебники*

1. Л.Л. Босова, А.Ю. Босова «Информатика: Учебник для 5 класса» Москва. БИНОМ. Лаборатория знаний 2013г

- 2. Л.Л. Босова, А.Ю. Босова «Информатика: Учебник для 6 класса» Москва. БИНОМ. Лаборатория знаний 2013г
- 3. Л.Л. Босова, А.Ю. Босова «Информатика: Учебник для 7 класса» Москва. БИНОМ. Лаборатория знаний 2013г

### *Методическая литература*

1. Босова JI.JI. Программа курса информатики и ИКТ для 5-7 классов средней общеобразовательной школы / В сб. «Программы для общеобразовательных учреждений: Информатика. 2-11 классы / Сост. М.Н. Бородин. 6-е изд. М.: БИНОМ. Лабораториязнаний,2009.

2. Глазкова Н.Н. Обучение элементам информатики старших школьников с недоразвитием интеллекта [Текст]: автореферат дис. ... кандидата педагогических наук: 13.00.03 / Глазкова Наталья Николаевна; [Место за-щиты: Рос.гос. пед. ун-т им. А.И. Герцена]. Санкт-Петербург, 2007. 22 с.

3. Глазкова Н.Н. Психофизиологические аспекты обучения информатике старшеклассников с умственной отсталостью // Вестник психофизиологии. 2018. № 2. С. 50-57.

4. Приказ Минобрнауки России № 1599 от 19 декабря 2014 года «Об утверждении федерального государственного образовательного стандарта образования обучающихся с умственной отсталостью (интеллектуальными нарушениями)» [Электронный ресурс]. URL: http://publication.pravo. gov. ru/Document/View/000120150205000 7?index=0&rangeSize=1. (датаобращения 26.01.2021).

5. Примерная адаптированная основная общеобразовательная программа образования обучающихся с умственной отсталостью (интеллектуальными нарушениями) [Электронный ресурс]. URL: http://fgosreestr. ru/registry/primernayaadaptirovannaya-osnovnayaobshheobrazovatelnaya- programma-nachalnogo-obshhego- obrazovaniya-obuchayushhixsyaumstvennoj-otstalostyu/ (дата обращения 26.01.2021)

# *Материально-техническое обеспечение образовательного процесса*

Компьютера для обучающихся, МФУ, проектор, носители электронной информации, дидактический и раздаточный материал для выполнения практических работ.

#### **ПРИЛОЖЕНИЕ №1**

### **К А Р Т А** способностей обучающихся МКОУ ОШ № 30 г. Белгорода

\_\_\_\_\_\_\_\_\_\_\_\_\_\_\_\_\_\_\_\_\_\_\_\_\_\_\_\_\_\_\_\_\_\_\_\_\_\_\_\_\_\_\_\_................................................\_\_ Ф.И. уч-ся класс уч.год

в учебной деятельности «Информатика»учитель<u>:……………………………………</u><br><sup>учитель</sup>

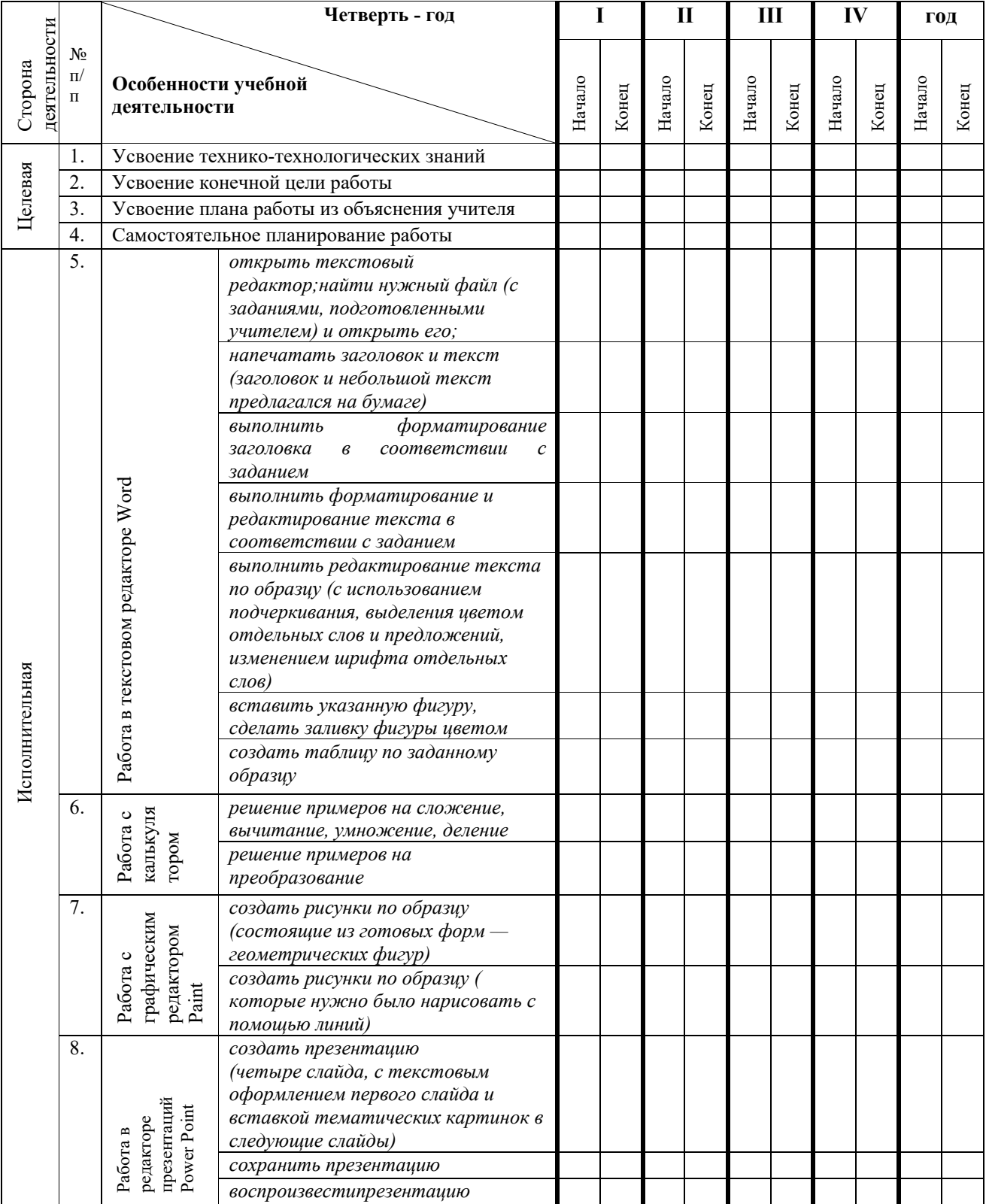

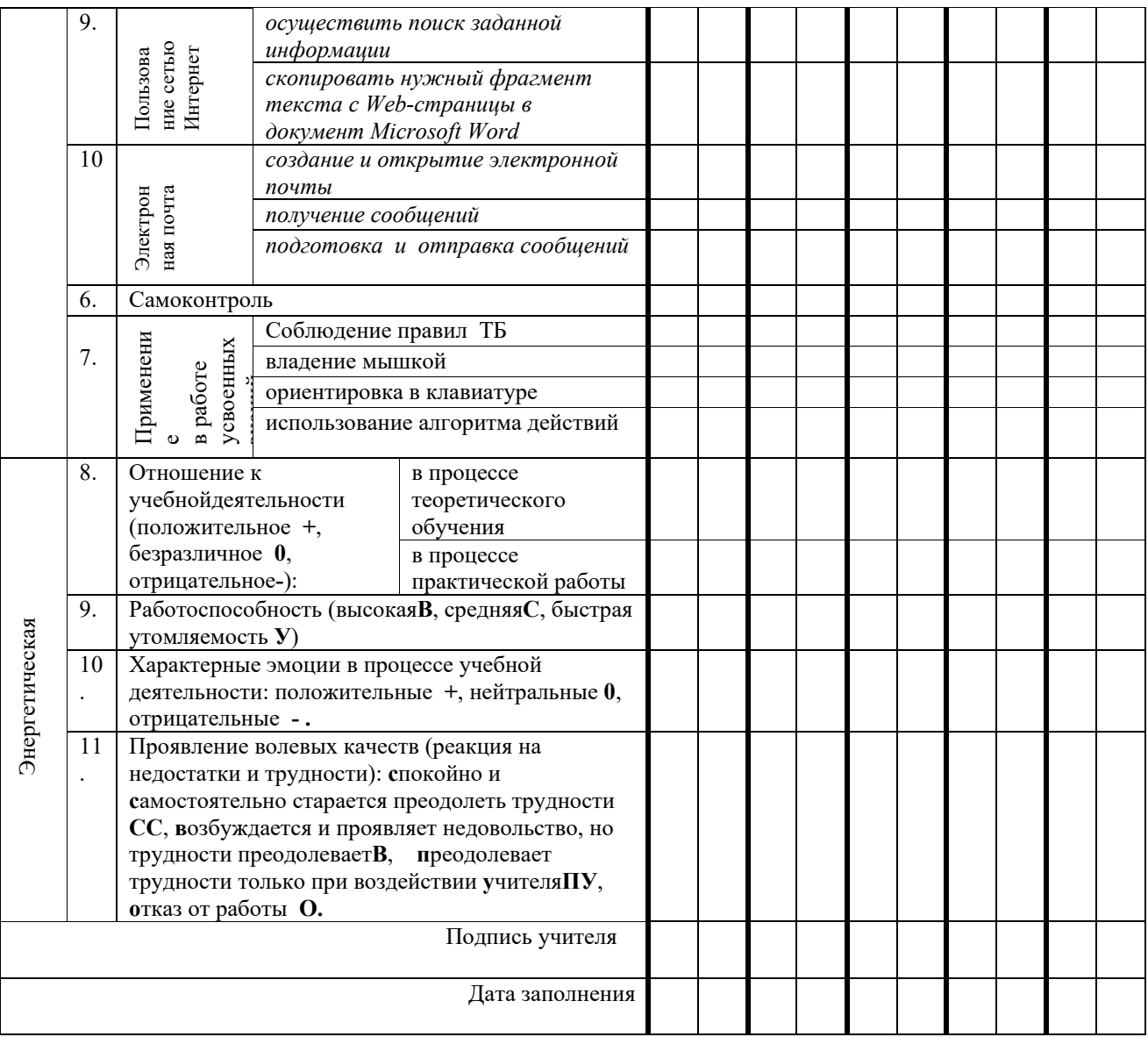

**Примечание.** Сведения пунктов 1,2,3,4,6,7 оцениваются:

**н** –низкие (с активной помощью учителя); **с** –средние (с частичной помощью учителя); **в** –высокие (самостоятельное выполнение)